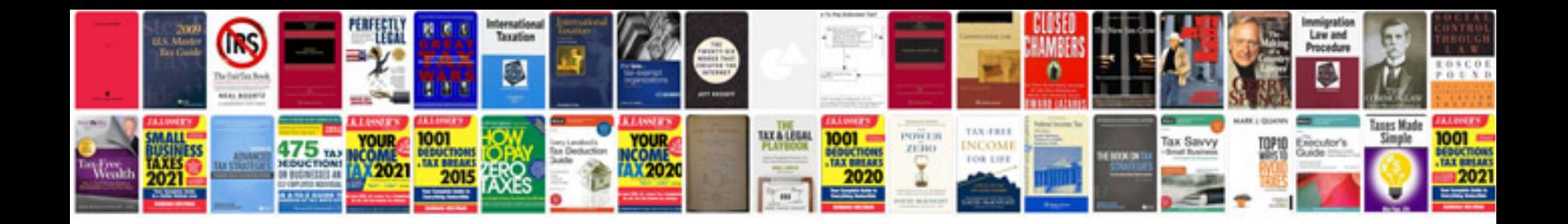

**Reverse monte carlo**

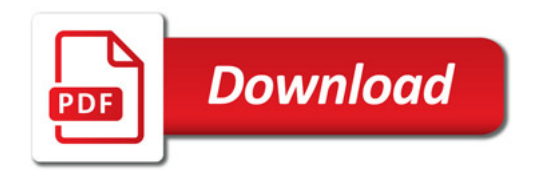

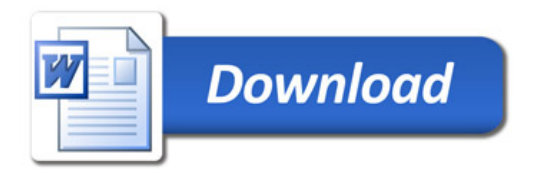